## **СОЗДАНИЕ И РАБОТА С БАЗОЙ ДАННЫХ**

## **Задание: База данных «Железнодорожный вокзал» (60 баллов)**

Разработать систему, обеспечивающую ведение базы данных по поездам, расписанию движения поездов, пассажирах и билетах. База данных должна содержать информацию о времени прибытия и отправки поездов, тип поезда, пунктах отправления и прибытия. Для автоматизации процесса выдачи билета необходимо хранить Ф.И.О. и паспортные данные пассажира, а также размер льгот. Кроме того, в билете указывается номер вагона, номер места, место отправления и место прибытия и дата получения билета. Создать интерфейс, удобный для работы, включающий удобные и понятные формы, отчеты. Организовать работу с таблицами, поиск по ним, формирование и печать отчетов.

## **Порядок выполнения задачи.**

- 1. Создайте базу данных (БД) под именем *ЖДВокзал.accdb*.
- 2. С помощью конструктора создайте следующие таблицы: *тПассажиры*, содержащую информацию о пассажирах (поля: КодПассажира, ФИО, Паспорт, Льгота); *тПоезда*, содержащую информацию о поездах (поля: КодПоезда, Остановка, ВремяПриб, ВремяОтпр, ВремяСтоянки, Наценка); *тБилеты*, содержащую информацию о продаваемых билетах (поля: КодБилета, КодПассажира, КодПоезда, НомерВагона, НомерМеста, Откуда, Куда, Дата); расписание движения поездов хранится в таблице *тРасписание* (поля: КодРасписания, КодПоезда, ТипПоезда, ПунктОтпр, ПунктПриб, Период).
- 3. Свяжите таблицы в схему данных, показанную на рисунке

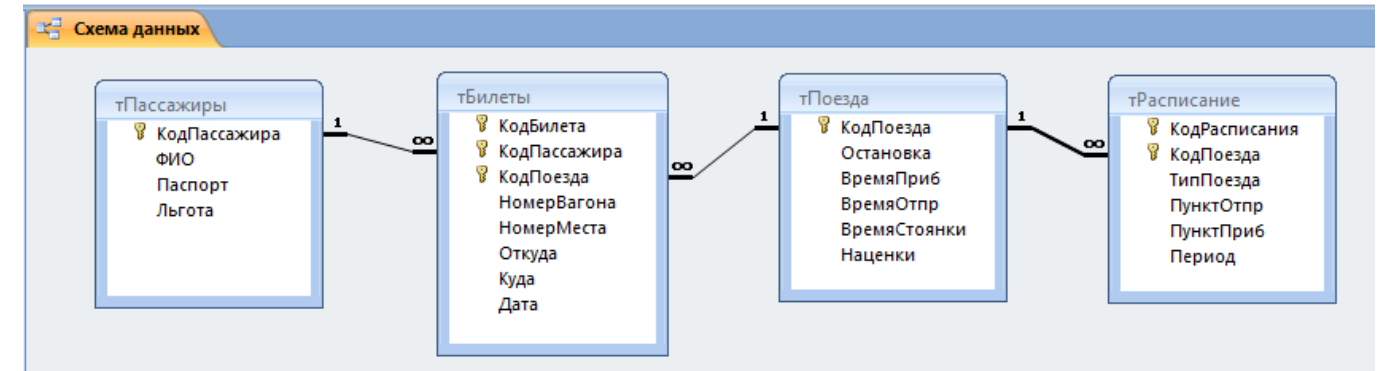

4. Создайте формы для заполнения таблиц: фПассажиры, фРасписание, фПоезда. На формах фБилеты и фРасписание по возможности предусмотреть поля со списками для полей КодПоезда и КодПассажира. Например, как на рисунке.

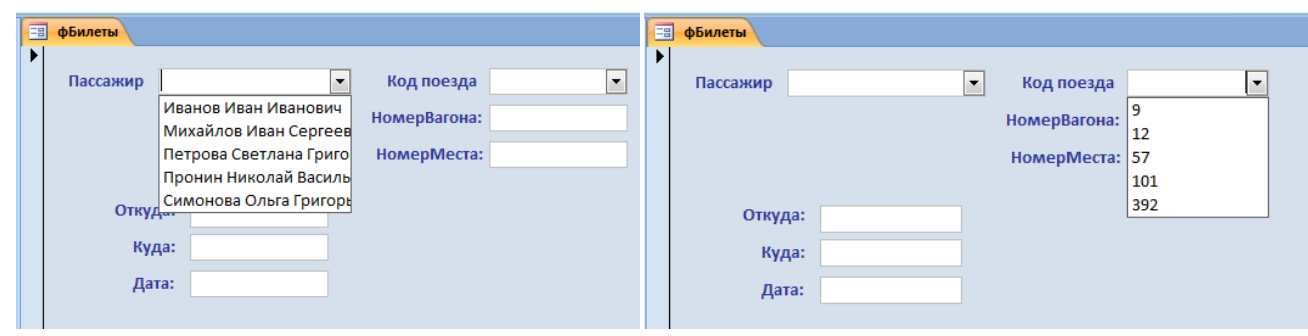

- 5. Заполните формы данными, введя в каждую из них не менее пяти записей.
- 6. С помощью запроса на выборку выведите список пассажиров, имеющих льготы.
- 7. С помощью запроса выведите список тех поездов, которые останавливаются в Белгороде.
- 8. С помощью запроса на выборку выведите список пассажиров, купивших билеты в первом квартале текущего года.
- 9. Выведите полную информацию о тех пассажирах, которые купили билеты на поезд, останавливающийся в Воронеже 7-го числа текущего месяца.
- 10. Выведите информацию о тех поездах, время следования в пути которых превышает одни сутки.
- 11. С помощью запроса выведите информацию о тех поездах, которые не включены в расписание движения.
- 12. Подсчитайте общую сумму льгот пассажиров, купивших билеты в текущем месяце.
- 13. С помощью запроса создайте сводную таблицу, в которую занесите прошлогодние данные о пассажирах, билетах и поездах.
- 14. На основе данных таблиц *тПассажиры* и *тБилеты* постройте перекрестный запрос.
- 15. Создайте главную форму с информацией о поездах и подчиненную форму с информацией о расписании движения поездов.
- 16. Создайте отчеты для вывода сводной информации по пассажирам и поездам.
- 17. Создайте ленточный отчет, который выводил бы информацию о продаваемых билетах.
- 18. Создайте главную кнопочную форму.
- 19. Напишите макросы для запуска форм и отчетов и закрепите их за кнопками главной кнопочной формы.